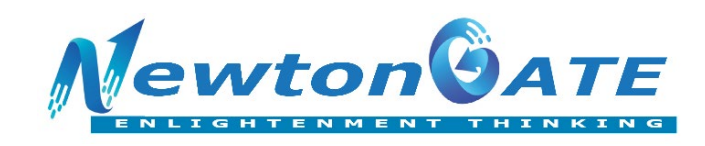

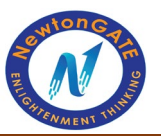

## **DPP(MCQs) ICSE CLASS X COMPUTER**

# **CLASS AS THE BASIS OF ALL COMPUTATION**

- 1. The keyword to create a class is
- (a) Class (b) CLASS
- (c) class (d) None
- 2. Which of the following is not a feature of OOPS
- (a) Inheritance
- (b) Function Overloading
- (c) Polymorphism
- (d) All are OOPS Features
- 3. Encapsulation means
- (a) Binding of all functions together together<br>a class<br>a class<br>semed - KO
- (b) Adding a function to a class
- (c) Deleting a method from a class
- (d) None of the above
- 4. A class is an object factory
- (a) True (b) False
- 5. A non static method is also called :
- (a) class method
- (b) Instance method
- (c) Constant method
- (d) Instance variable
- 6. "One thing in many different forms " goes with the OOPS concept (d) None<br>
refollowing is not a feature of OOPS<br>
refloading<br>
am<br>
in Seatures<br>
in means<br>
in means<br>
in functions together<br>
rethod from a class<br>
rethod from a class<br>
(b) False<br>
(d) False<br>
(d) False<br>
(d) False<br>
above<br>
(d) False
- (a) Polymorphism (b) Inheritance
- (c) Encapsulation (d) Abstraction
- 7. Data hiding is implemented by
- (a) Access specifiers (b) Static variables

Website [: www.newtongateacademy.com](http://www.newtongateacademy.com/) o[r www.newtongate.in](http://www.newtongate.in/) Phone No: 7595947870/9163220583/8017062018 Email: ssstrategies.com@gmail.com Address: 482 Ashoke Road, P.O. Garia, Kolkata – 700084 Page 1

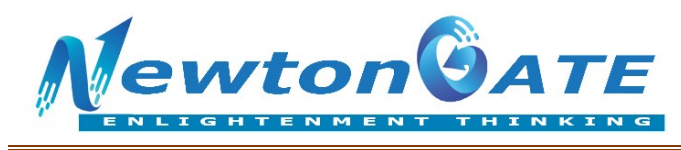

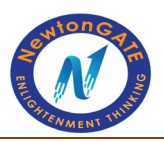

(c) Inheritance (d) None

- 8. A static method is also called a :
- (a) Instance function (b) Defined function
- (c) Class method (d) Fixed function
- 9. The concept of Abstraction is
- (a) Binding data and functions together
- (b) Hiding inner complexity and providing usable interfaces
- (c) Reusing of the code
- (d) Making methods constant
- 10. Java supports
- (a) Single Inheritance
- (b) Multilevel Inheritance
- (c) Multiple Inheritance
- (d) Both a and b
- 11. A protected member of a class is accessible in
- (a) Class only
- (b) class and package
- (c) class, subclass and package
- (d) None
- 12. The default access specifier for a method of a class is
- (a) Private (b) Public
- (c) Protected (d) Package
- 13. Akash wants the members of his class "Employee" to be accessible only to his class "Employee", what Theritance<br>
El Inheritance<br>
El Inheritance<br>
and b<br>
orted member of a class is accessible in<br>
Ily<br>
d package<br>
bclass and package<br>
bclass and package<br>
(d) Package<br>
(d) Package<br>
wants the members of his class "Employee" to be where the code<br>throds constant<br>the reference<br>therefore<br>are member of a class is accessible in<br>the state of a class is accessible in<br>access specifier for a method of a class is<br>access specifier for a method of a class is<br>th
- access specifier he should use for the members
- (a) Private (b) Public
- (c) Protected (d) default
- 14. A bundle of similar classes is called a
- (a) Package (b) Group
- (c) Packed classes (d) None

Website [: www.newtongateacademy.com](http://www.newtongateacademy.com/) o[r www.newtongate.in](http://www.newtongate.in/)

Phone No: 7595947870/9163220583/8017062018 Email: ssstrategies.com@gmail.com Address: 482 Ashoke Road, P.O. Garia, Kolkata – 700084 Page 2

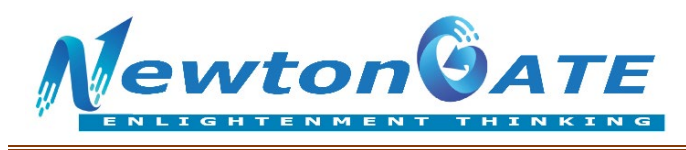

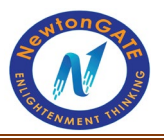

- 15. Code reuse is implemented by :
- (a) Abstraction
- (b) Function overloading
- (c) Inheritance
- (d) Polymorphism
- 16. Which of the following are not keywords?
- (a) NULL (b) Implements
- (c) Protected (d) None of the above
- 17. Which of the following statements are true?
- (a) An abstract class may not have any final methods?
- (b) A final class may not have any abstracts methods.
- (c) Transient variables must be static.
- (d) All of the above
- 18. Which of the following methods belong to the String class?
- (a) length() (b) compareTo()
- (c) substring() (d) all of the them
- 19. What do you mean by nameless objects?
- (a) An object created by using the new keyword.
- (b) An object of a superclass created in the subclass.
- (c) An object without having any name but having a reference.
- (d) An object that has no reference.
- 20. Which of the following are primitive data types? (i) double (ii) String (iii) Char (iv) Integer Example of the following methods belong to the String class?<br>
(b) compare To()<br>
(d) all of the them<br>
o you mean by nameless objects?<br>
ct created by using the new keyword.<br>
ct of a superclass created in the subclass.<br>
ct wi www.newtongateacademy.com
- (a) (i) and (iii)  $\qquad \qquad$  (b) (ii) and (iii)
- $(c)$  Only (iii) (c)  $(d)$  (i) and (iv)
- 21. Data type whose size is fixed are called data type
- (a) primitive
- (b) non-primitive
- (c) explicit
- (d) fixed

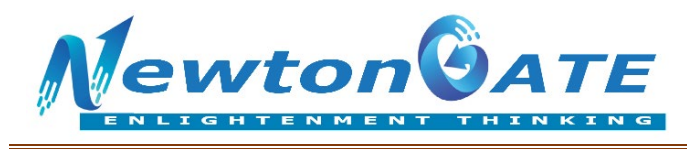

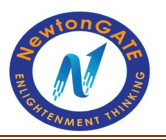

#### 22. What is known as an object factory?

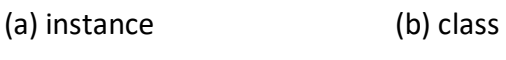

(c) data (d) function

From Question 23-27 find the odd one out :

- 23. (a) Encapsulation
- (b) Abstraction
- (c) Data Hiding
- (d) int
- 24. (a) Inheritance
- (b) Reusability
- (c) Base class and Sub class
- (d) private
- 25. (a) private
- (b) OOPS
- (c) default
- (d) public
- 26. (a) Data mebers
- (b) Characteristics
- (c) Properties
- (d) Functions
- 27. (a) Polymorphism
- (b) One thing in many forms ss and Sub class
- (c) Abstraction
- (d) Function overloading
- 28. A private member of a class can be accessed only inside the class mere and Sub class<br>where the class can be accessed only inside the class
- (a) True (b) False
- 29. The default access specifier for a class member is public
- (a) True (b) False

Website [: www.newtongateacademy.com](http://www.newtongateacademy.com/) o[r www.newtongate.in](http://www.newtongate.in/)

Phone No: 7595947870/9163220583/8017062018 Email: ssstrategies.com@gmail.com Address: 482 Ashoke Road, P.O. Garia, Kolkata – 700084 Page 4

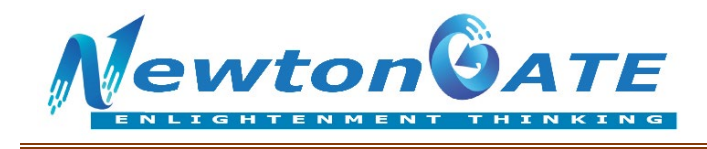

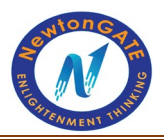

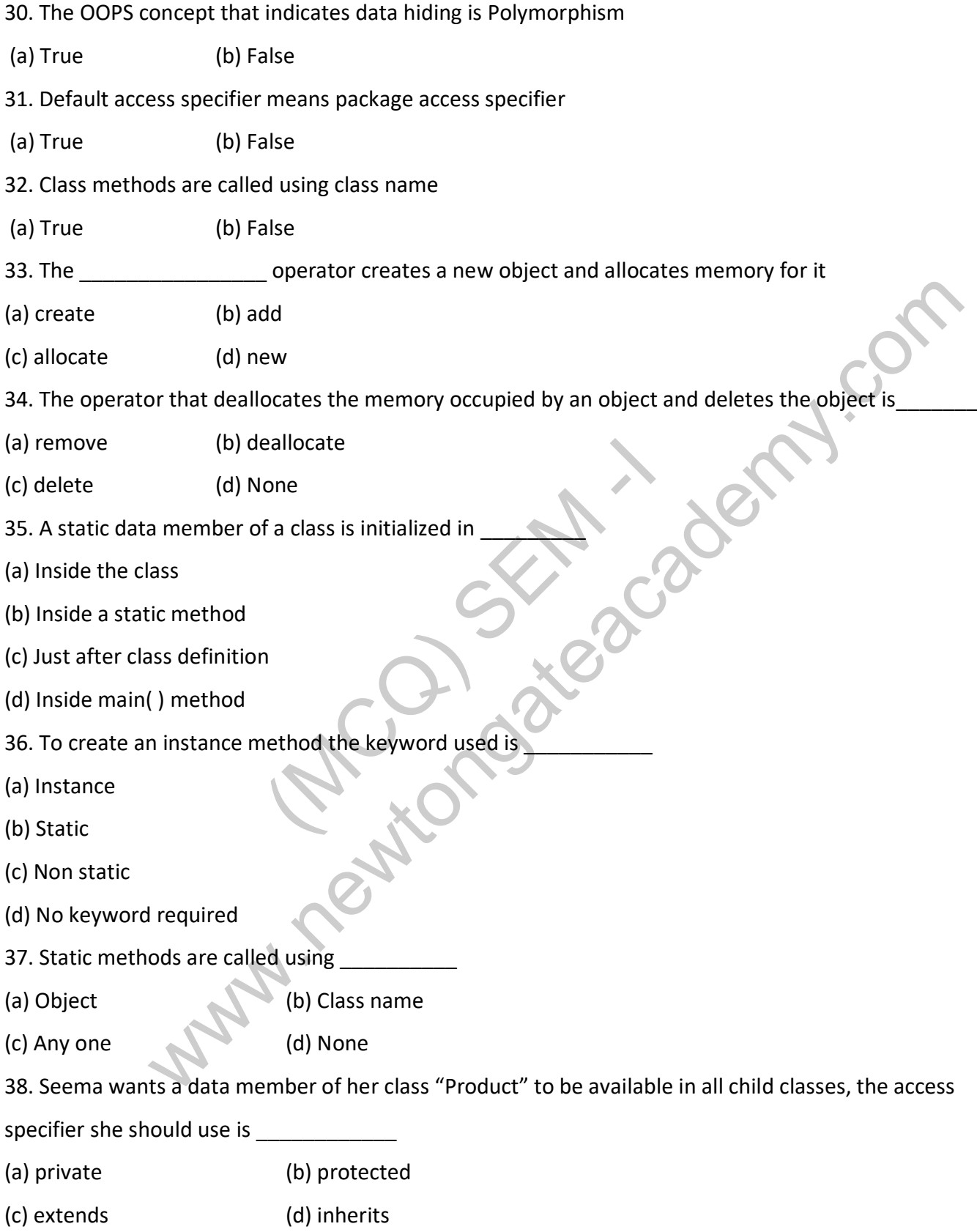

Website [: www.newtongateacademy.com](http://www.newtongateacademy.com/) o[r www.newtongate.in](http://www.newtongate.in/)

Phone No: 7595947870/9163220583/8017062018 Email: ssstrategies.com@gmail.com Address: 482 Ashoke Road, P.O. Garia, Kolkata – 700084 Page 5

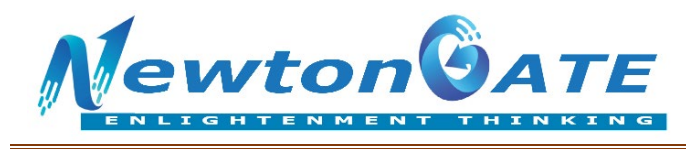

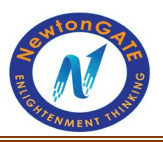

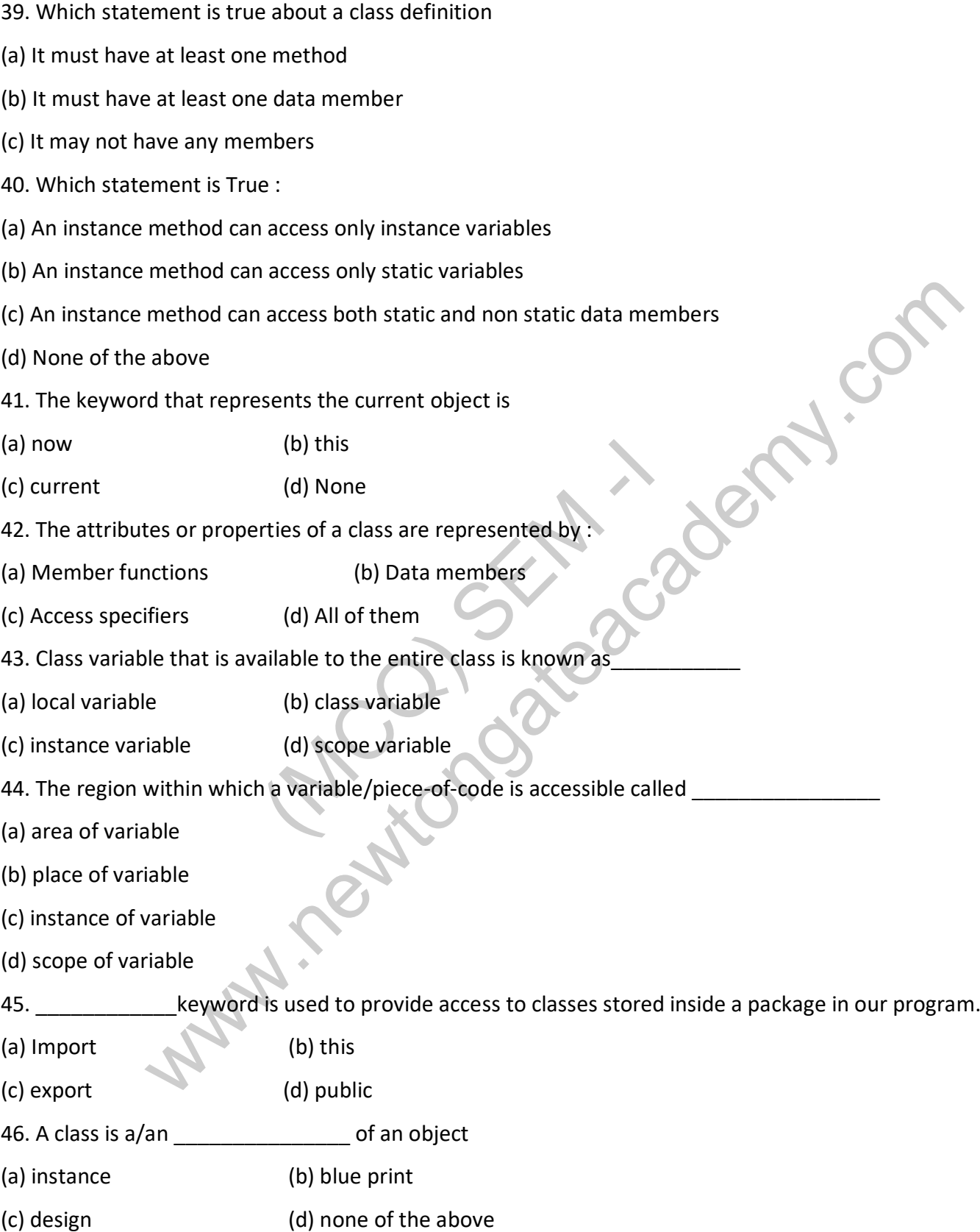

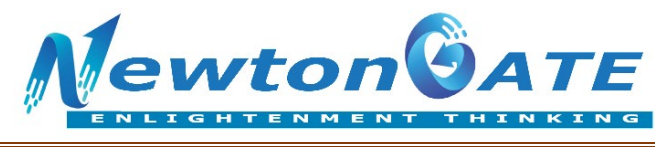

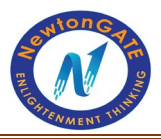

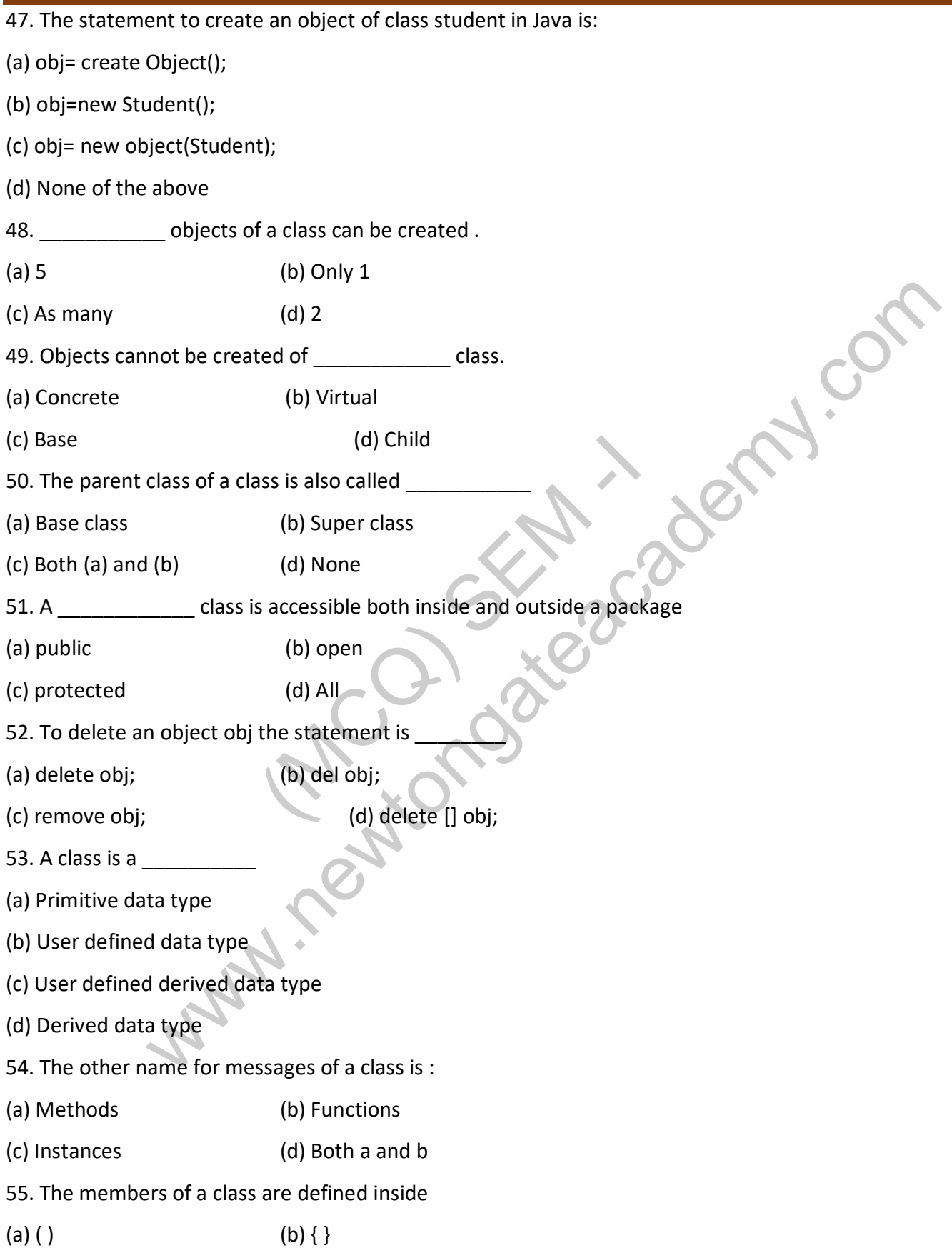

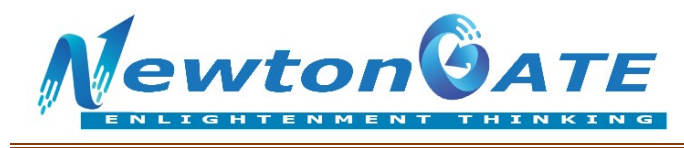

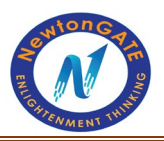

(c) [ ] (d) None of the above

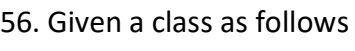

class product

{

public void display()

```
{ }
```
}

To invoke the display function using an object ob the statement is

- (a) ob@display();
- (b) ob.display();
- (c) product.display();
- (d) product.ob.display();

```
57. What is error in the following class definitions?
```
abstract class xy {

abstract sum(int x, int y) {

- }
- }
- (a) class header is not define properly
- (b) constructor is no defined
- (c) method is not defined properly
- (d) no error

58. What should be the execution order, if a class has a method, static block, instance block, and constructor, as shown below? (MCC);<br>
Staplay();<br>
Staplay();<br>
Staplay();<br>
Staplay();<br>
Staplay();<br>
Staplay();<br>
Staplay();<br>
Staplay();<br>
Staplay();<br>
Staplay();<br>
Staplay();<br>
Minit x, int y) {<br>
Minit x, int y) {<br>
And the properly<br>
staplane of the properly<br> www.newtongateacademy.com

public class First\_C {

public void myMethod()

{

System.out.println("Method");

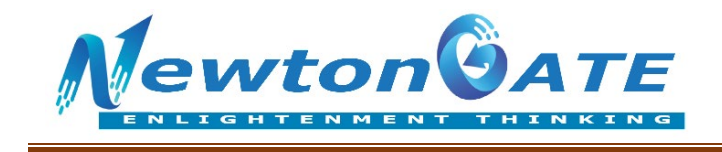

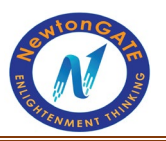

```
} 
{
```
System.out.println(" Instance Block");

```
}
```
public void First\_C()

```
{
```
System.out.println("Constructor ");

```
}
```
static

```
{
```
System.out.println("static block");

```
}
```
public static void main(String[] args) {

First\_C  $c$  = new First\_C();

c.First\_C();

c.myMethod();

```
}
```
}

(a) Instance block, method, static block, and constructor Experiment ("static block");<br>
c void main(String[] args) {<br>
new First\_C();<br>
bd();<br>
e block, method, static block, and constructor<br>
I, constructor, instance block, and static block<br>
lock, method, instance block, constructor

(b) Method, constructor, instance block, and static block

- (c) Static block, method, instance block, and constructor
- (d) Static block, instance block, constructor, and method

```
59. What will be the output of the following program?
public class MyFirst { 
public static void main(String[] args) { 
MyFirst obj = new MyFirst(n); 
} 
                          white ("static block");<br>id main(String[] args) {<br>First_C();<br>First_C();<br>exk, method, static block, and constructor<br>mstructor, instance block, and constructor<br>mstructor, instance block, and constructor<br>ethod, instance block,
```
## static int a = 10;

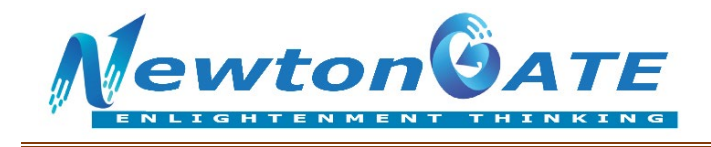

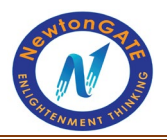

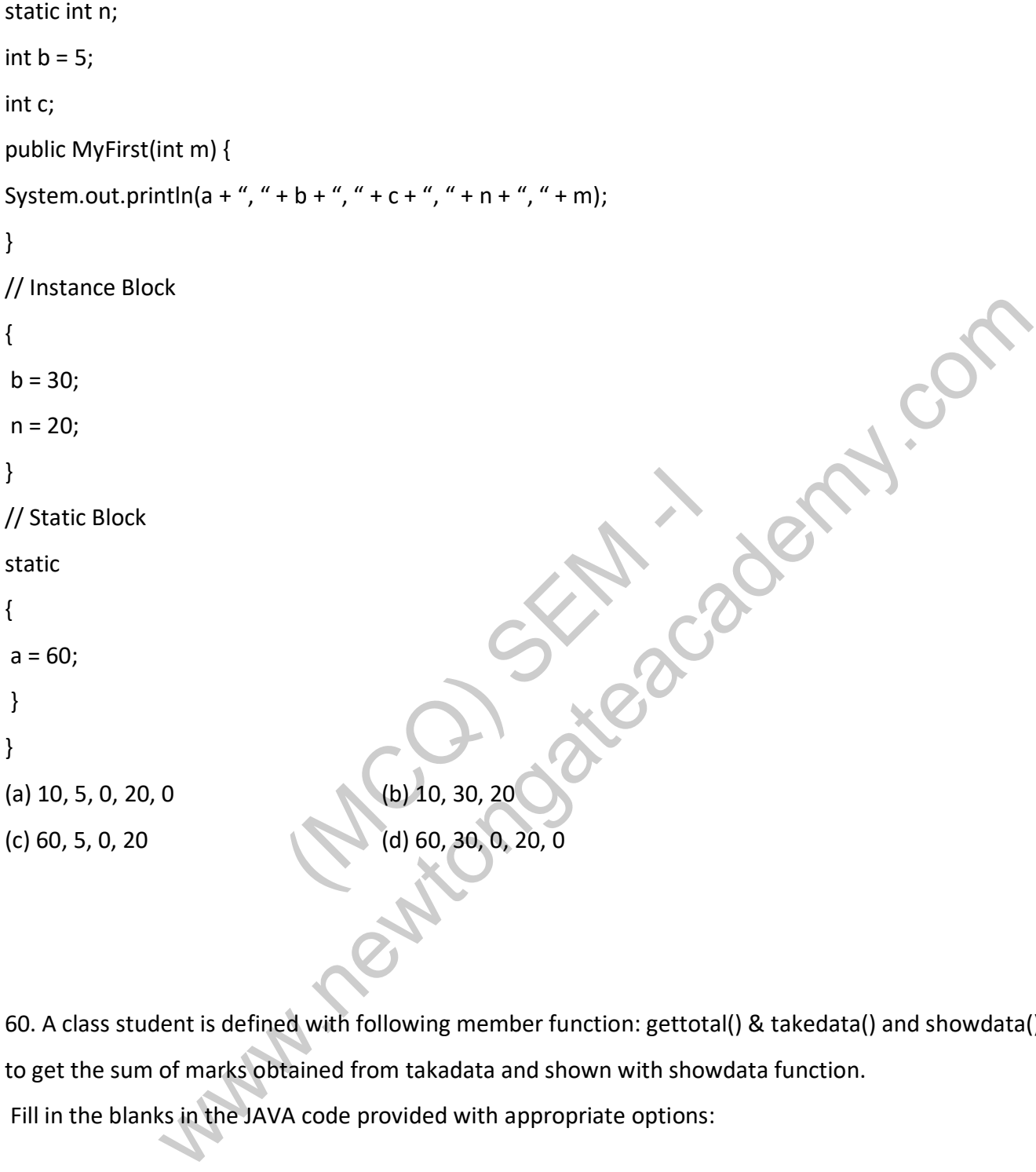

60. A class student is defined with following member function: gettotal() & takedata() and showdata() to get the sum of marks obtained from takadata and shown with showdata function. Fill in the blanks in the JAVA code provided with appropriate options:

## class student

{

## private int admno;

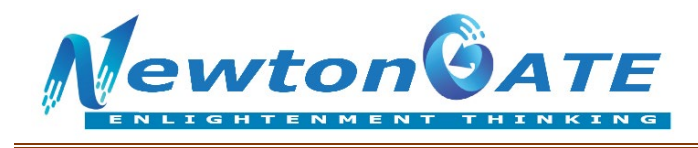

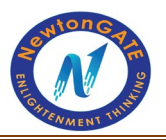

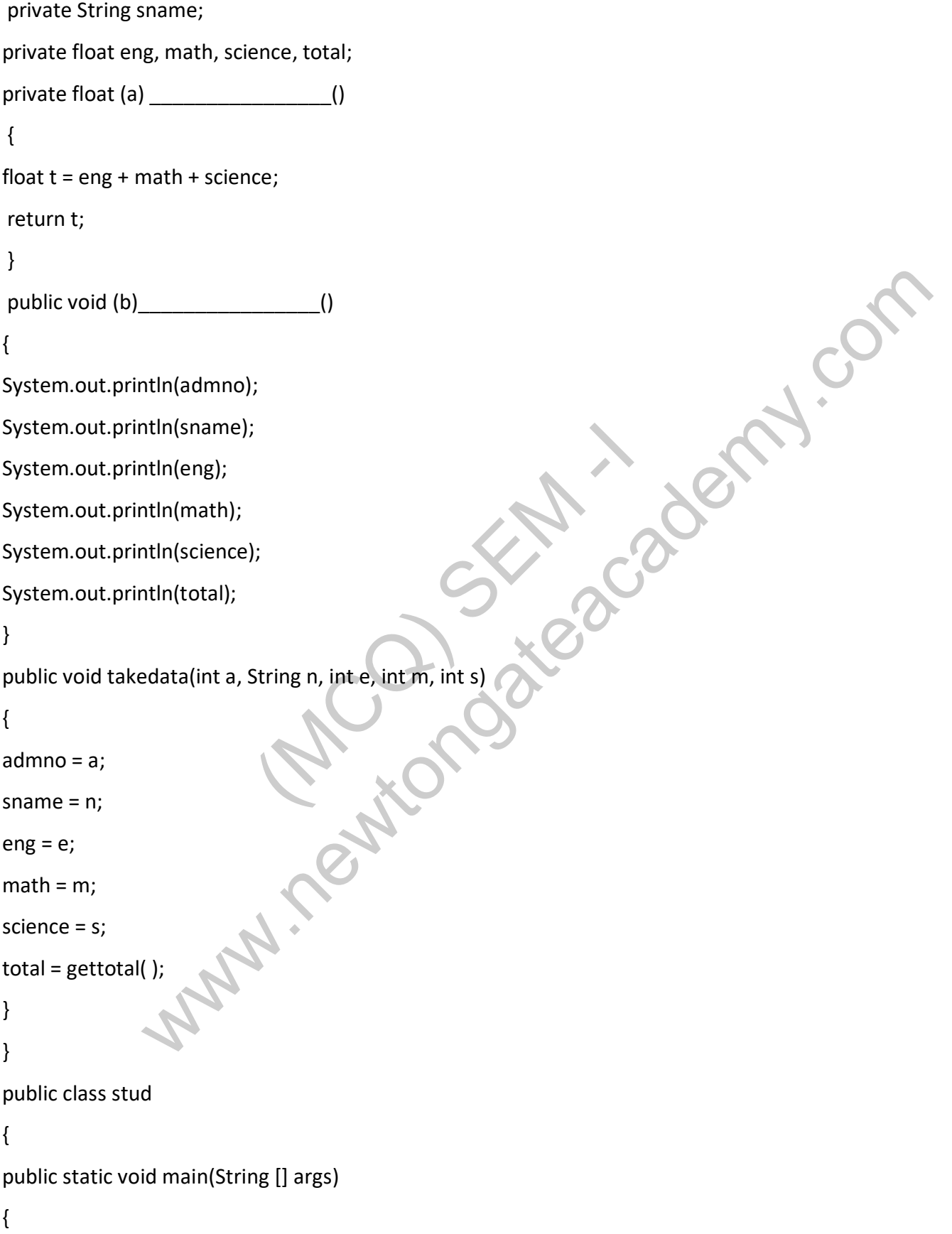

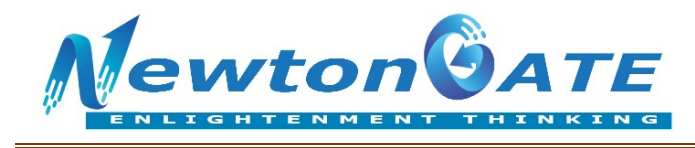

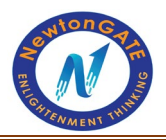

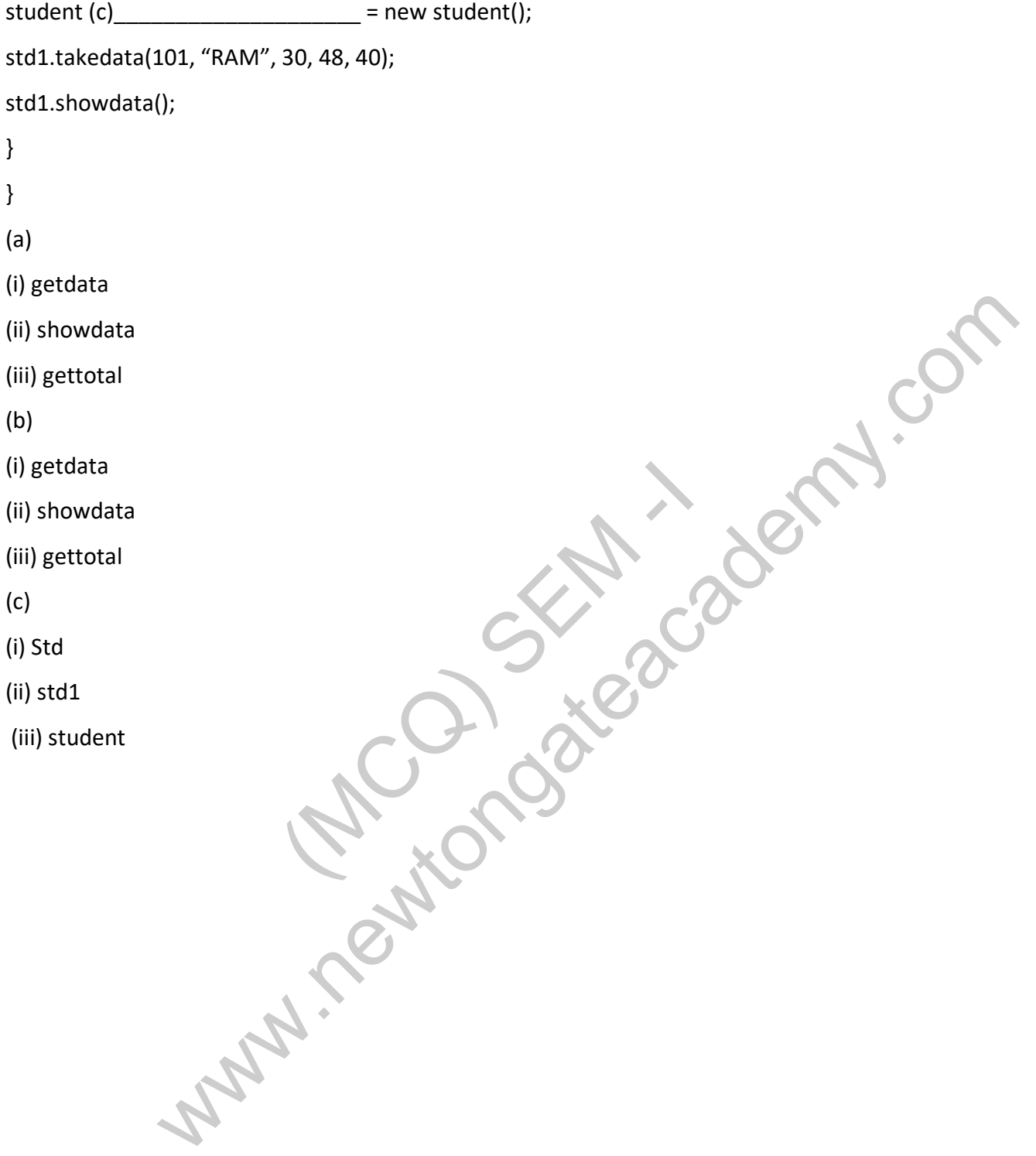